## **Como realizar um inventário para coleta na Loja?**

Atualmente é possível criar um inventário no Linx UX e seguir com o mesmo para efetuar a contagem em loja sem a necessidade de realizar a coleta diretamente no UX.

A seguir, acompanhe como efetuar este processo:

Acesse a tela Manutenção de Inventário;

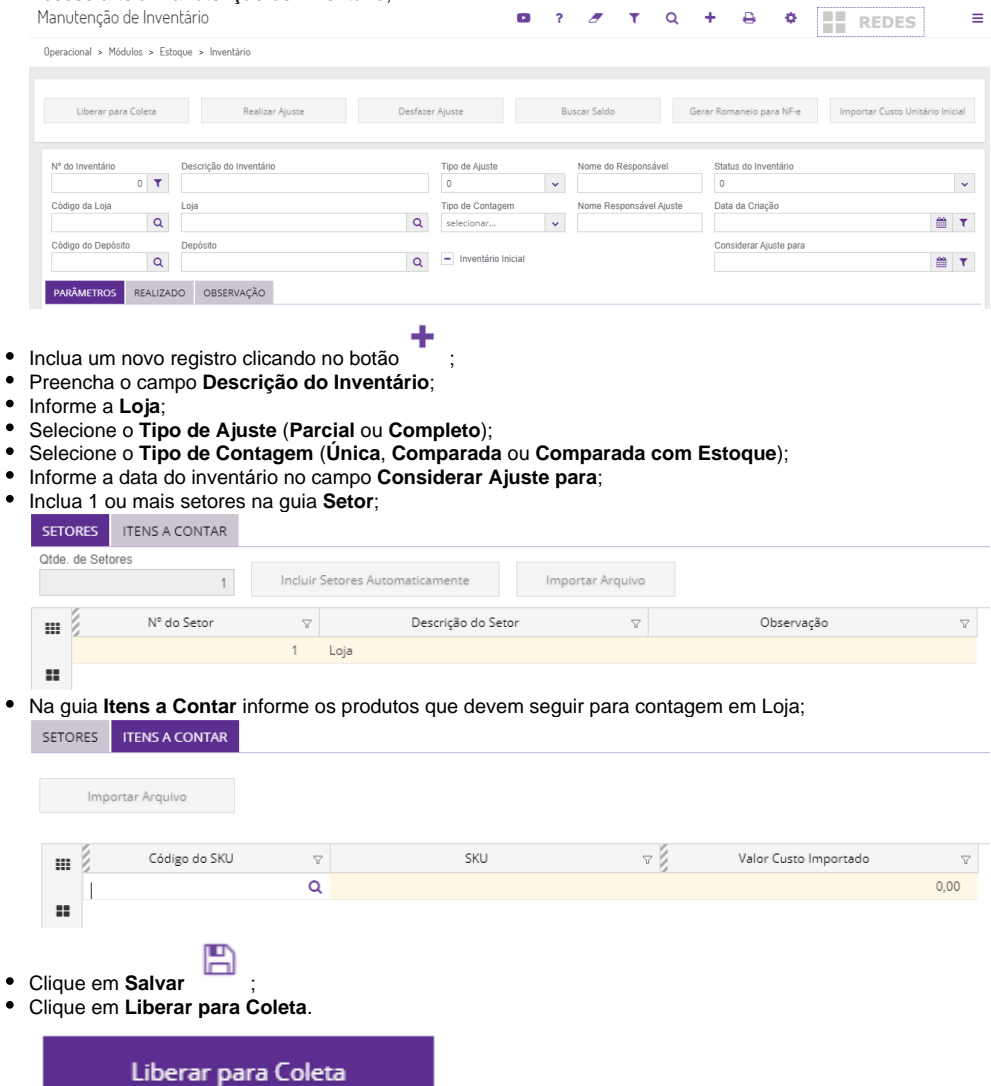

Após a liberação do inventário para coleta, o mesmo segue para a loja.